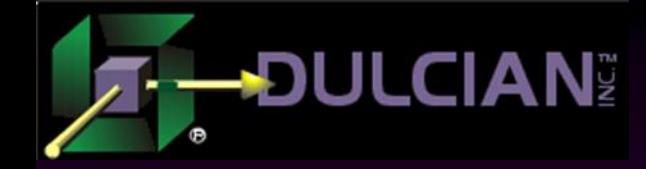

## Implementing Connection Pools for Data-Centric Applications

Michael Rosenblum Dulcian, Inc. www.dulcian.com

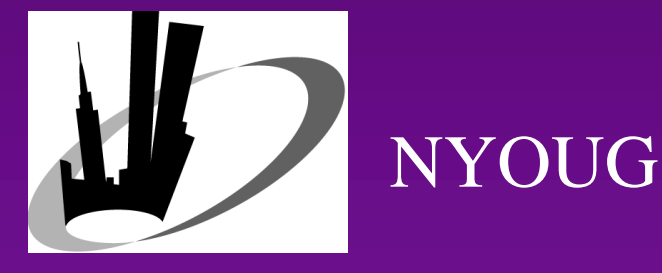

September 16, 2009

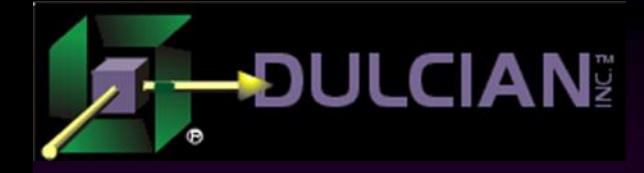

## **Background**

Problem (discovered in mid-1990's):

- $\triangleright$  Keeping persistent database sessions for every client connection is technically impossible.
- $\triangleright$  This is especially true when building scalable webbased IT solutions.

◆ Solution:

Separating logical and physical database sessions.

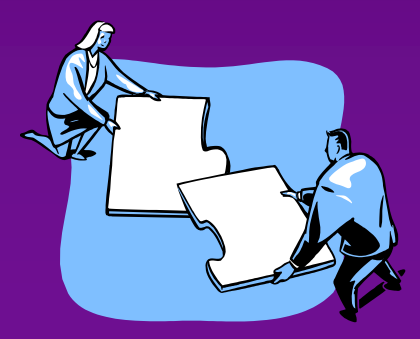

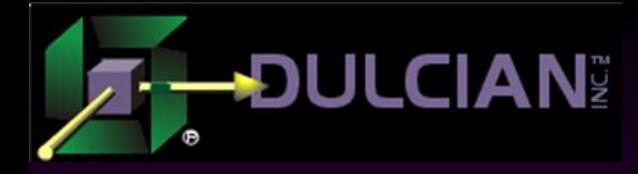

## Physical session

- ◆ Set of activities in the context of one server connection.
- ◆ Two different approaches:
	- $\triangleright$  Full cycle:
		- Request  $\rightarrow$  processing  $\rightarrow$  response as a complete set
		- Starts from the moment that the request is initiated
		- Ends when the last part of the response is interpreted.
	- One-way:
		- Two completely different queues (request and response), where both events can occur independently.
		- Requests are sent without waiting.
		- A special listener retrieves responses as soon as they are ready.

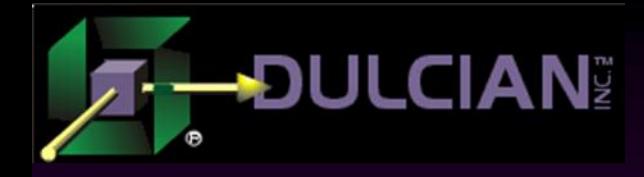

## Logical Session

- ◆ Set of activities between user logon and logoff that consists of a number of physical sessions.
- ◆ Each physical session is completely independent of the next/previous one.
- ◆ Developers are responsible for capturing enough information to simulate the persistence of a logical session.
- This architecture is called *stateLESS* to differentiate it from the old *stateFUL* architecture where one physical session was always equal to one logical session.

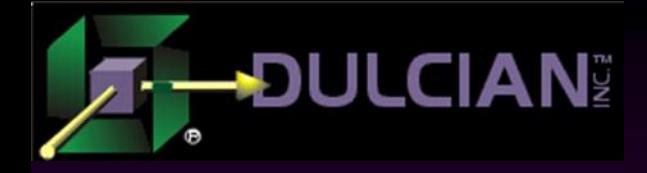

## StateFUL Systems

#### Advantages

- ◆ Predictable and reasonable number of connections.
- ◆ Predictable resources required to keep system running.
- ◆ Possibility of using sessionlevel features to optimize performance:
	- Temporary tables, packaged variables, etc.
	- $\triangleright$  No need to reload packages/execution plans to
	- memory

#### Disadvantages

Stateful systems do not scale well.

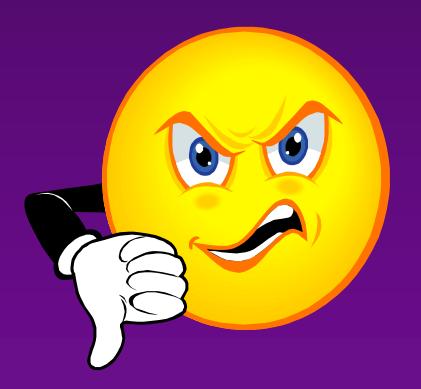

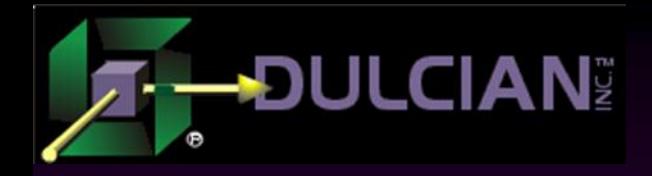

## StateLESS Systems

#### Advantages

• The system can be scaled much easier.

- $\triangleright$  At any point in time, there are only a small number of sessions connected to the database.
- **EX** Workload typically follows a statistical trend.

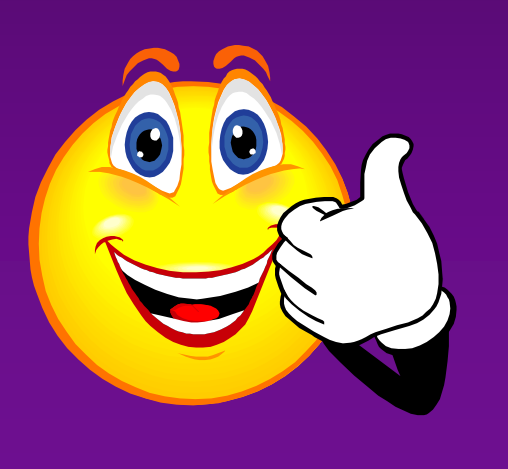

#### **Disadvantages**

- $\triangle$  Keeping a persistent layer is difficult.
	- $\triangleright$  Different schools of thought about where to place it (database/middle tier/client)
- ◆ Each physical session must be opened and closed.
	- $\triangleright$  Very expensive if done thousands of times, especially if code is PL/SQL-intensive
	- **Each package must be reloaded** and reinitialized.

• Difficult to manage possible unpredicted activity spikes

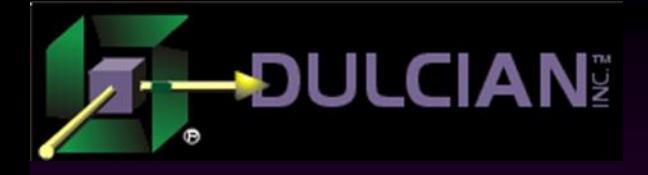

## Cost of Building StateLESS

• Able to solve the core scalability problem  $\triangleright$  Possible to build systems that scale up to thousands (if not hundreds of thousands) of simultaneous users.

### High costs because:

- $\triangleright$  Managing the persistent layer is time-intensive.
- $\triangleright$  Significant performance impacts of the activities required to manage a huge number of separate physical requests
- Only a low level of control over how many sessions are executed at any point in time.

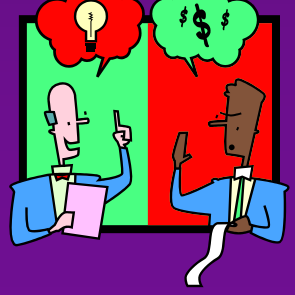

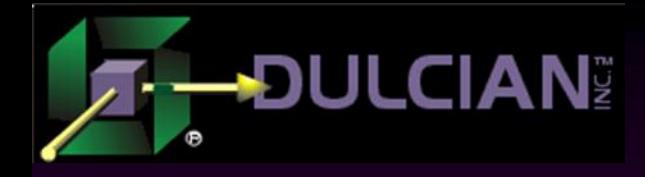

## Solution: Connection Pools

- Middle tier creates a small set of physical connections to the database.
- Incoming request serves the next free session from the pool to the request (instead of opening a new session for each request).
- If all sessions are busy, the middle tier adds extra ones to the connection pool.

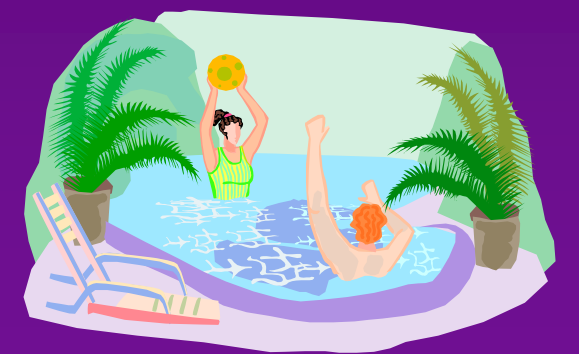

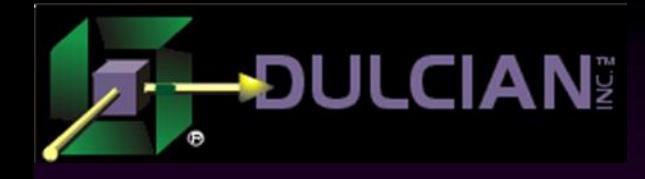

#### But…

• Implementation of connection pools is challenging

- Pool management
- $\triangleright$  Training issues
- **► Session resource management**
- Database resource management

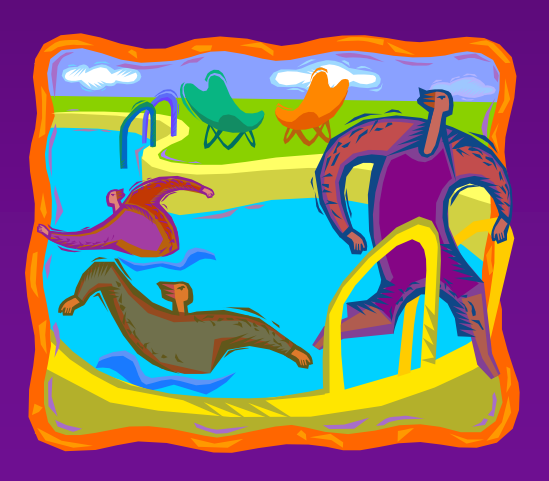

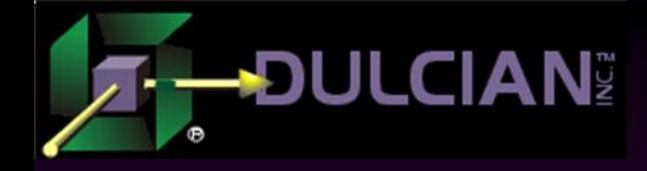

# Pool Management

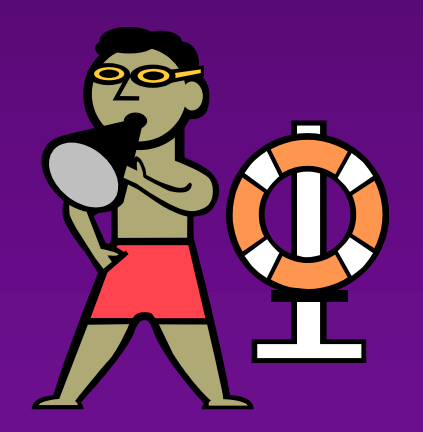

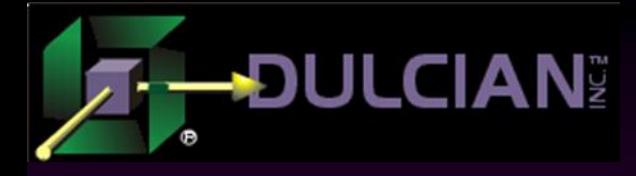

## Connections Upper Bound

#### $\rightarrow$  Delay option is recommended:

- $\triangleright$  Request could wait for some time until a free session from the pool is found.
- $\triangleright$  Users of web applications are accustomed to network glitches.
	- Will not be surprised by an extra few seconds of wait time

#### ◆ Reason:

- Cost of a failed request could be too high.
- ► Recovery process may require a lot of manual effort
	- Each failed request should be logged.
	- If system hits an upper bound, it is either set incorrectly, or something is very wrong.

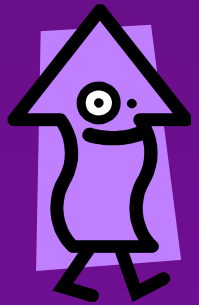

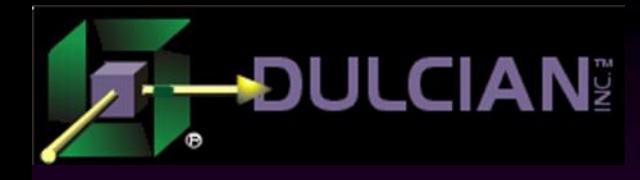

## Randomization of Connection Assignments

#### No randomization (done in a majority of implementations)

- $\triangleright$  the number of sessions at any point of time is very small,
- ▶ Workload of these sessions is very high.
- $\triangleright$  Slightest problem either with Oracle (memory leaks still happen especially in more OO-oriented modules, like XML) or your code, and session could consume a huge amount of resources.

#### ◆ Randomization:

- $\triangleright$  Some protection from having a single very resource-intensive session
- Makes managing total size of connection pool much more difficult.

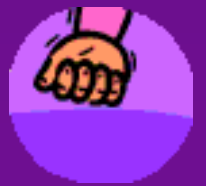

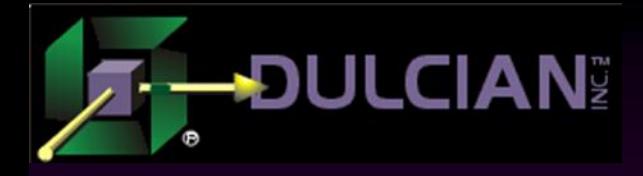

## Expiration Mechanism (1)

- Applicable only for non-randomized connections Problem to solve:
	- Size of connection pool will reach high watermark and stay there.
- Reason:
	- Keeping sessions opened for unnecessarily long periods of time is very expensive, because of locking many database resources.
	- PGA/UNDO/temporary segments, etc. are released only at the end of the session.
		-
- Thing to consider:
	- Faster sessions are closed less resources used at any one point in time
	- $\triangleright$  Normal rule of thumb: 30-60 minutes of inactivity
	- $\triangleright$  Less time than that should be avoided or it negates the whole reason for connection pools

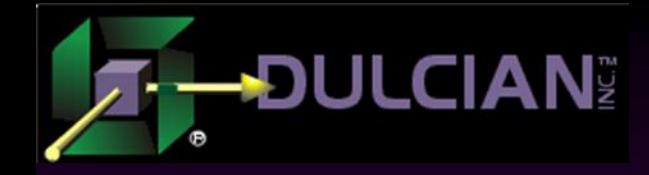

## Expiration Mechanism (2)

### Expiration of "heavy" connections

- "Heavy" can mean anything PGA, opened cursors, allocated temporary tablespace, etc.
- $\triangleright$  Nice option for long-term projects where you go through a number of different Oracle versions/patches/bugfixes
- $\triangleright$  Nice back-door (if implemented using some kind of rule repository)

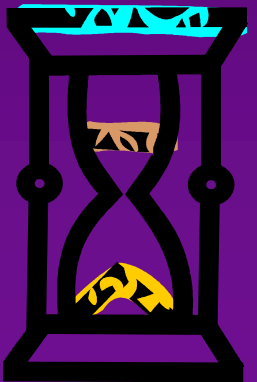

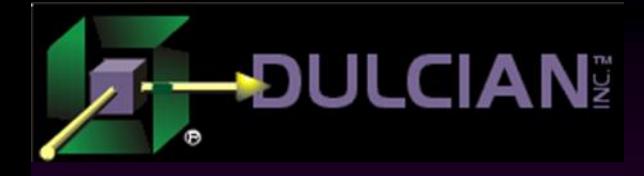

## Full Refresh

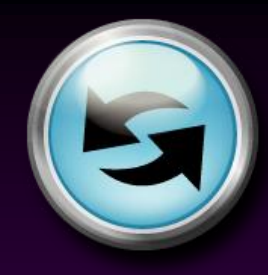

#### Feature:

 More civilized way of completely resetting all database connections instead of bouncing the application server

#### Solution:

 Special type of request to the middle tier to stop it from serving an existing set of sessions (and eventually retire them) and get completely new ones.

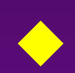

#### Reasons to use:

- $\triangleright$  Handy if you need to modify some PL/SQL in a production system.
- $\triangleright$  Stateless implementations make people less scared of encountering an "existing-state-of-packages" error
- $\triangleright$  Connection pools reintroduce this issue in most real environments.

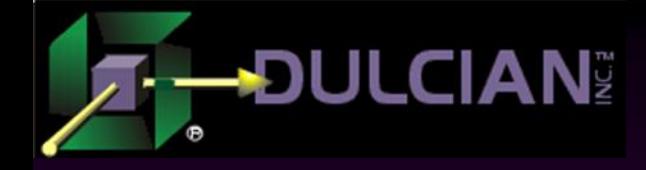

## Resource Management

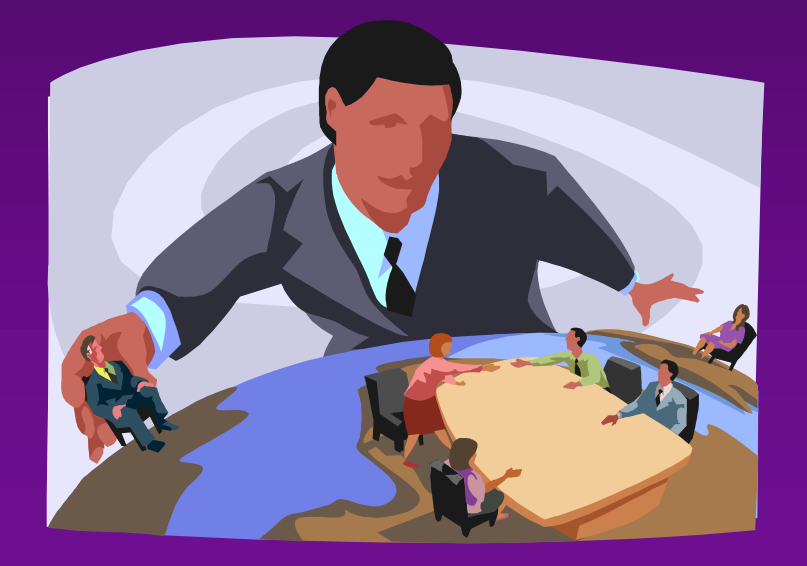

## **BULCIAN<sup>®</sup> Session Resource Management** (1)

- ◆ StateLESS implementation + session-level tricks for a single request:
	- Convenient to use temporary tables of package variables as buffers while processing.
	- Built-in feature (because middle tier would immediately release these when the session is closed).
- ◆#1 cause of problems with connection pool:
	- Sessions are not closed anymore unless you do something about them.
	- $\triangleright$  High probability that one request could get data from the other one leading to data cross-contamination.

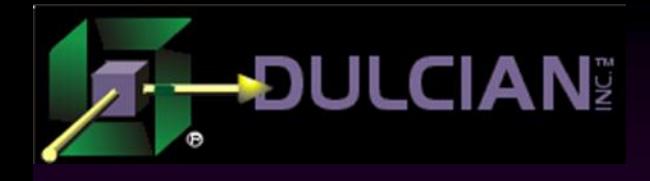

## Session Resource Management (2)

- **Cannot trust ANYTHING defined at the session** level.
- Everything should be handled manually
	- ► Built-in in the connection pool mechanism executes a special cleanup module before serving any request in the session.

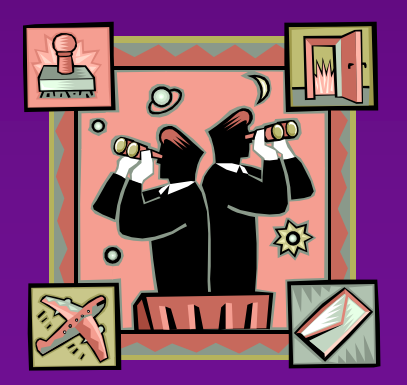

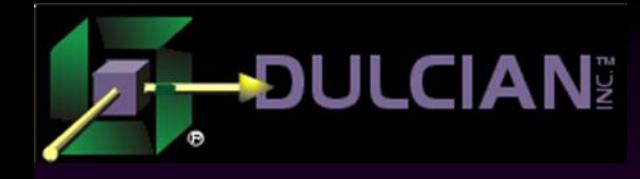

## Handling Package Variables

## A few lines of code (both procedures take very little time to fire): Reset all variables to the initial state

Release all memory freed by previous state

begin dbms session.reset package; dbms session.free unused user memory end;

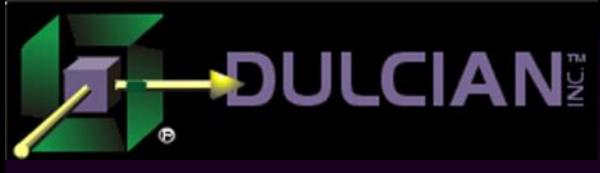

### Temporary Tables

• More difficult to resolve

 $\leftrightarrow$  No simple way to identify which tables have data, or to clean that data

```
procedure p_truncate is
    v_exist_yn varchar2(1);
begin
    select 'Y' into v_exist_yn
    from v$session s, v$tempseg_usage u
    where s.audsid = SYS_CONTEXT('USERENV','SESSIONID')
    and s.saddr = u.session_addr
    and u.segtype = 'DATA'
    and rownum = 1;
    for c in (select table_name from user_tables
              where temporary = 'Y'
              and duration = 'SYS$SESSION')
    loop
        execute immediate 'truncate table '||c.table_name;
    end loop;
end;
```
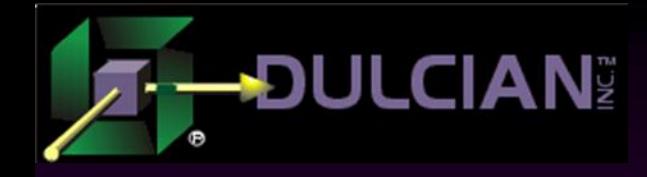

### Caution!

- ◆ Since using *V\$TEMPSEG\_USAGE* makes it possible to detect whether or not the current session has temporary segments allocated, the cycle of cleanups can be avoided in most cases.
- ◆ Oracle DBMS does not release the TEMP tablespace allocated to temporary CLOBs (all CLOB variables) until the end of a session.
- ◆ Metalink ID 5723140 in 10.2.0.4 and 11.1.0.6, Oracle introduced event 60025 to get around the described behavior, but caution is strongly recommended.

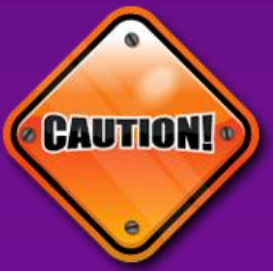

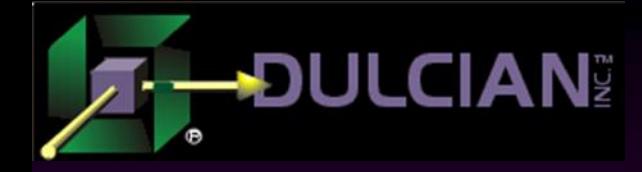

## Use a join?

#### $\rightarrow$  Join between V\$SESSION and V\$TEMPSEG\_USAGE

- $\triangleright$  Known to cause very strange errors in some cases (including even ORA-600).
- $\triangleright$  Solution is simple Just split the query in two as shown here:

```
select saddr
into v_saddr
from v$session s
where s.audsid = SYS CONTEXT('USERENV','SESSIONID');
select 'Y'
into v_exist_yn
from v$tempseg_usage u
where u. session addr = v saddr
   and u.segtype = 'DATA'
   and rownum = 1;
```
## LCIAN<sup>®</sup> Database Resource Utilization (1)

- ◆ Core assumption underlying any implementation of connection pools:
	- $\triangleright$  Single request to the database takes a very small amount of time.
	- $\triangleright$  Total number of active requests at any point in time is small compared to the total number of logical users in the system.
	- $\triangleright$  Slightest slow-down in the processing of requests could very quickly kill the whole system.

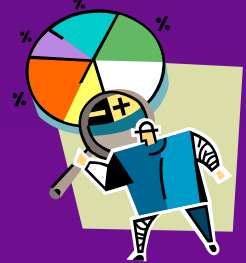

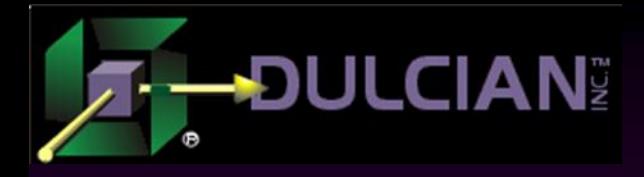

## Database Resource Utilization (2)

#### ◆ Problem:

 $\triangleright$  System could work fine 99% of the time, but once some kind of a threshold is reached, the degradation spiral starts to unwind.

#### ◆ Reason:

 $\triangleright$  The more time needed to process an individual request, the more often it is necessary to add a new session to the pool.

#### ◆ Mechanism:

- $\triangleright$  No free sessions  $\rightarrow$  more simultaneous sessions
- $\triangleright$  More sessions  $\rightarrow$  more resources to be used
- $\triangleright$  More resources used  $\rightarrow$  less resources available per session
- $\triangleright$  Less resources available  $\rightarrow$  each request is slower

#### $\triangleright$  ...

After a few cycles, the system has no resources left at all and collapses

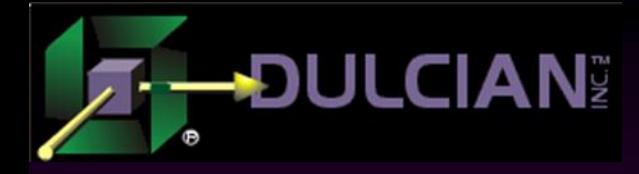

## Avoiding Problems

- $\rightarrow$  Difficult to resolve in a production environment
- ◆ Should therefore be prevented using the following strategies during development:
	- Most often executed requests should be very carefully tuned because these requests define the average workload
	- $\triangleright$  Most expensive requests should not enter the system via the connection pool at all.
	- Avoid pooled sessions for any special kinds of requests
	- $\triangleright$  Connection pool should notify administrators when reaching a defined workload level (e.g. allocated PGA per session or total allocated PGA) or number of sessions in the pool

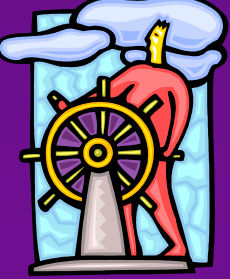

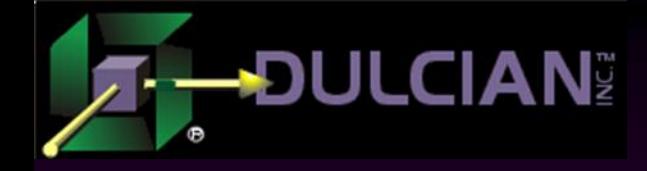

# Training Issues

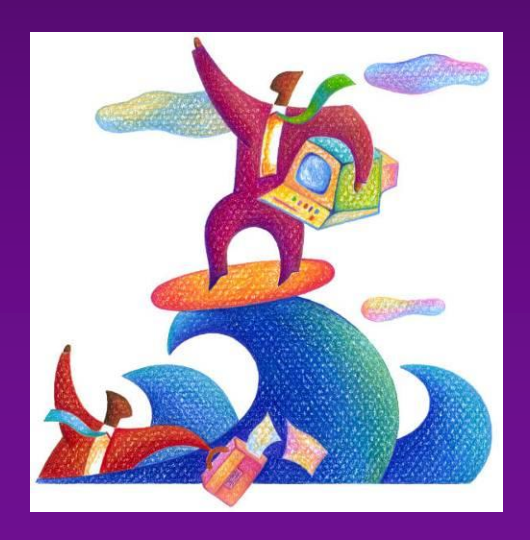

#### **JLCIAN**I Working with Connection Pools (1)

#### ◆ Source of problems:

 Developers hear about session-reusability in connection pools and start using old tips and tricks for client-server solutions.

#### Nightmare:

- $\triangleright$  Everything works with a single user.
- Adding a second user creates complete havoc.

#### ◆ Reasons:

- $\triangleright$  With only one user in the system, code will always use the first connection (unless the pool is randomized) ~ stateFULL!
- Adding a second user means that requests from both logical sessions will be served by the same physical one.
- Previously perfectly working "client-server-ish" code will cause very serious data cross-contamination.

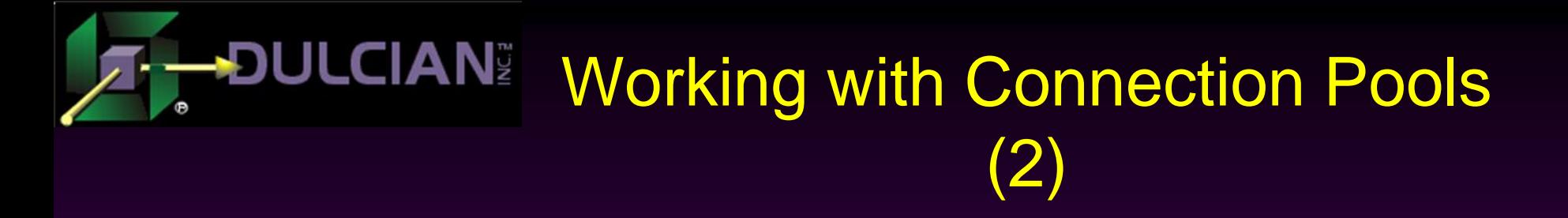

- $\rightarrow$  Do not tell developers about connection pools at all?
	- An architectural way of solving resource workload problems on the system should not have anything to do with development solutions.
- Only applicable in some cases (unfortunately)  $\triangleright$  Sometimes, developers should know about alternative options for handling sessions.

#### **ANI** Working with Connection Pools: Real-world Example

#### Actual development environment:

- ▶ PL/SQL wrappers on Java classes, loaded into an Oracle database
- $\triangleright$  Java code establishes a connection with the external geocoding server, passes data, and returns results.
- $\triangleright$  These requests are one of the most critical parts of the system and executed regularly by all users.
- $\triangleright$  The cost of the initial request is very high ( $\sim$  10 sec) because of the whole initialization process (both Java and geocoding APIs)
- $\triangleright$  Additional requests in the same session  $\lt 0.3$  sec.
- ◆ Solution: Use non-randomized connection pools
	- Most costly request is the first request per session
	- $\triangleright$  Goal is to keep the smallest number of sessions

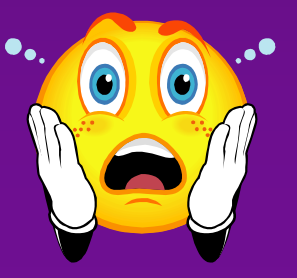

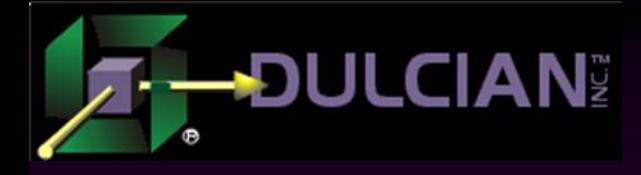

### **Conclusions**

• There is no way to build any reasonable webbased solution without going stateless, but there are different ways of doing that.

◆ Using or not using connection pools is not a matter of preference, but a matter of understanding exactly what you are trying to build.

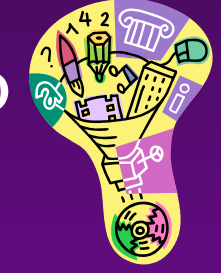

◆ Every feature solves some problems and introduces other ones. It is your responsibility to balance the pros and cons of using connection pools.

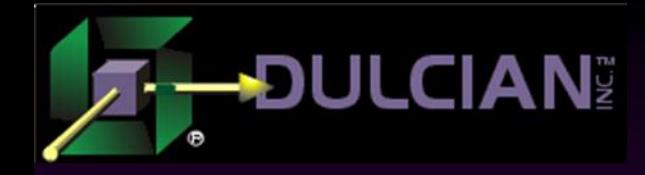

Contact Information

### Michael Rosenblum – mrosenblum@dulcian.com ◆ Dulcian website - www.dulcian.com

### Latest book: *Oracle PL/SQL for Dummies*

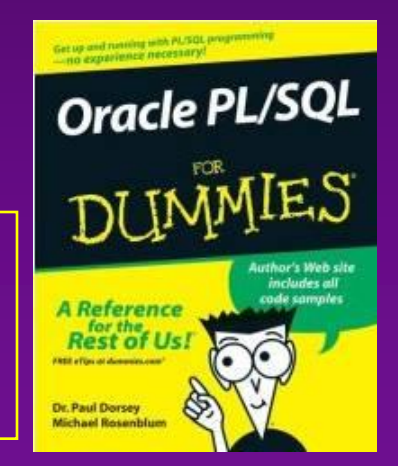